# WHAT MERGADO RULES DO

# MERGADO

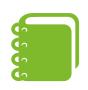

### **OVERWRITE**

This rule completely overwrites the original values of an element.

# FIND AND REPLACE

This rule searches for a string in specific element and replaces it with another.

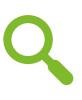

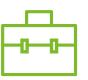

### **RENAME CATEGORIES IN BULK**

Helps edit categories in your feed to fulfill the requirements of specific comparison engines.

#### **RENAME VALUES IN BULK**

Overwrites the original element values based on values in another element.

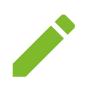

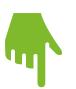

### **OVERWRITE IN BULK**

Overwrites element's original values and sets new values that will be different for each product query.

# **HIDE PRODUCT**

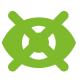

Completely hides the product feed from Mergado.

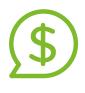

# **SETUP CPC BIDDING**

Allows you to dynamically set the cost-per-click from search engines to your online store.

#### SHORTEN, CHANGE FONT CASE, ROUND NUMBER

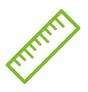

Very simple and intuitive rules.

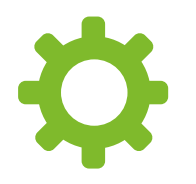

# **SET UTM PARAMETERS IN URL**

This rule helps you mark a URL for Google Analytics.

#### CALCULATION

Allows you to perform calculations with variables.

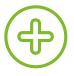

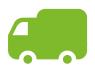

### SHIPPING RATES SETTINGS

With this rule, you can easily set shipping prices.

# **PRODUCT PARAMETERS SETTING**

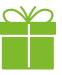

Helps you set up different product parameters.

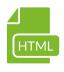

# **REMOVE HTML CHARACTERS**

Removes HTML tags from an element's content.

#### LET'S DO IT!